کد کنترل

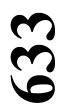

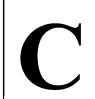

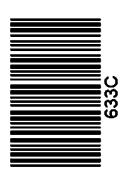

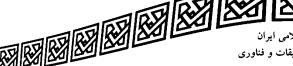

جمهوری اسلامی ایران وزارت علوم، تحقیقات و فناوری سازمان سنجش آموزش کشور

«در زمینه مسائل علمی، باید دنبال قلّه بود.» مقام معظم رهبری

14.7/17/.4

دفترچه شماره ۱۳ از ۳

آزمون ورودی دورههای دکتری (نیمهمتمرکز) ـ سال ۱۴۰۳

علوم و مهندسی صنایع غذایی (کد ۲۴۱۲)

مدتزمان پاسخگویی: ۱۰۵ دقیقه

تعداد سؤال: ۷۰

## عنوان مواد امتحانی، تعداد و شماره سؤالها

| تا شماره | از شماره | تعداد سؤال | مواد امتحانی                                                                                             | ردیف |
|----------|----------|------------|----------------------------------------------------------------------------------------------------|------|
| ۳۵       | ١        | ٣۵         | شیمی مواد غذایی، میکروبیولوژی مواد غذایی، اصول مهندسی<br>صنایع غذایی، تکنولوژی مواد غذایی                | ١    |
| ٧٠       | ٣۶       | ۳۵         | میکروبیولوژی صنعتی، خواص فیزیکی مواد غذایی، روشهای<br>نوین آزمایشگاهی، انتقال جرم و حرارت در صنایع غذایی | ٢    |

این آزمون، نمره منفی دارد.

استفاده از ماشین حساب مجاز نیست.

حق چاپ، تکثیر و انتشار سؤالات به هر روش ( الکترونیکی و ...) پس از برگزاری آزمون، برای تمامی اشخاص حقیقی و حقوقی تنها با مجوز این سازمان مجاز میباشد و با متخلفین برابر مقررات رفتار می شود.

| صفحه ۲                         | 633 C                             | <i>ی</i> لوم و مهندسی صنایع غذایی (کد ۲۴۱۲) |
|--------------------------------|-----------------------------------|---------------------------------------------|
| م حضور شما در جلسه آزمون است.  | ر مندرجات جدول زیر، بهمنزله عده   | هٔ داوطلب گرامی، عدم درج مشخصات و امضا د    |
| ی کامل، یکسان بودن شماره صندلی | اره داوطلبیبا آگاه                | اينجانببا شم                                |
| دفترچه سؤالها، نوع و کد کنترل  | ، ورود به جلسه، بالای پاسخنامه و  | خود با شماره داوطلبی مندرج در بالای کارت    |
|                                | <i>غ</i> نامهام را تأیید مینمایم. | درجشده بر روی دفترچه سؤالها و پایین پاسخ    |
|                                |                                   |                                             |
|                                | امضا:                             |                                             |
|                                |                                   |                                             |
|                                |                                   |                                             |

| :(26)                                                                                                    |                        |
|----------------------------------------------------------------------------------------------------|------------------------|
| مواد غذایی، میکروبیولوژی مواد غذایی، اصول مهندسی صنایع غذایی، تکنولوژی مواد غذایی:                       | ـــــــ<br><i>شیمی</i> |
| فراوان ترین کتوز موجود که از جمله شیرین ترین قندهای طبیعی بوده و در سیستم پلاریمتر دارای چرخش مخصوص      | -1                     |
| منفی است، کدام است؟                                                                                      |                        |
| ۱) رافینوز ۲) کتوتریوز ۳) لوولوزان ۴) فروکتوز                                                            |                        |
| عکسالعمل کازئین و ژلاتین در مقابل جوشاندن چگونه است و علت آن چیست؟                                       | -۲                     |
| ۱) پایدار ـ پیوندهای دیسولفیدی پرولین و هیدروکسی پرولین آنها کم                                          |                        |
| ۲) ناپایدار ـ پیوندهای دیسولفیدی پرولین و هیدروکسی پرولین آنها محدود                                     |                        |
| ۳) پایدار ـ سیستین و سیتئین آنها محدود و پرولین و هیدروکسی پرولین آنها زیاد                              |                        |
| ۴) ناپایدار ـ سیستین و سیتئین آنها زیاد و پرولین و هیدروکسی پرولین آنها محدود                            |                        |
| اگر همه گروههای متوکسیل زنجیره پکتین تحت تأثیر آنزیم پکتین متیل استراز (پکتاز) جدا شوند، ترکیب باقیمانده | <b>-</b> ٣             |
| چه نام دارد؟                                                                                             |                        |
| ۱) پکتینیک اسید ۲) پکتیک اسید ۳) گالاکتورونیک اسید ۴) گلوکورونیک اسید                                    |                        |
| مكانيسم آنتىاكسيدانى يا تشديدكنندگى فعاليت آنتىاكسيدان كدام تركيب، بيشتر به مقدار اكسيژن محيط            | -۴                     |
| وابسته است؟                                                                                              |                        |
| ۲) EDTA (۱ ویتامین ۲ ویتامین ۴ ویتامین ۲ ویتامین ۲ EDTA (۱                                               |                        |
| کدام تغییر شیمیایی در روغنی که بهواسطه گرما اکسید شده، پدید می آید؟                                      | -۵                     |
| ۱) کاهش عدد هیدروکسیل ۲) کاهش محتوای اکسیژن کربنیل                                                       |                        |
| ۳) کاهش اسیدهای چرب آزاد ۴) کاهش اسیدهای نامزدوج (غیرکنژوگه)                                             |                        |
| حساس ترین رنگدانه نسبتبه « pH » کدام است؟                                                                | - <b>۶</b>             |
| ۱) دلفینیدین ۲) کاپازانتین ۳) لوتئین ۴) لیکوپن                                                           |                        |
| عنصر فلزی یا حلقهٔ مرکزی ساختارهای کلروفیل، میوگلوبین و آنتوسیانین بهترتیب چه نام دارد؟                  | <b>-Y</b>              |
| ۱) پيرول _ منيزيم _ آهن                                                                                  |                        |
| ۳) مس _ آهن _ ۱ و ۷− دیآزوهپتامتین ۴) منیزیم _ مس _ کربونیوم آنتوسیانین                                  |                        |
| کدام ویتامین، احیاکننده قوی بوده و دراثر اکسیداسیون فعالیت بیولوژیک خود را از دست می دهد و ساختاری که    | <b>- \</b>             |
| موجب این خصوصیت می شود، چیست؟                                                                            |                        |
| ا ویتامین $K$ _ ساختار کینونی (۲ $E$ ) ویتامین $E$ _ ساختار ایزوپرنوئیدی (۲ $E$ _ ساختار ایزوپرنوئیدی    |                        |

۴) ويتامين B12 ـ حضور عنصر كبالت ۳) ویتامین C ـ ساختار ان دی اُل 633 C

۱) اسیدیته
 ۳) فعالیت آبی
 ۴) پتانسیل اکسیداسیون و احیا

۱- عامل بیماری تیفوئید یا حصبه، کدام باکتری است؟

Coxilella burrenetti († Brevibacterium linens ()

Lactobacillus casei († Esherichia coli (†

۱۱ متداول ترین میکروارگانیسمی که از طریق گوشت طیور به انسان منتقل می شود، کدام است؟

١)/شريشيا ٢) بروسلا ٣) سالمونلا ۴) ويبريو

۱۲ عامل اکثر فسادهای باکتریایی سبزیجات، کدام است؟

۱) /روینیا ۲) /ستر پتوکوکوس ۳) باسیلوس ۴) لاکتوباسیلوس

۱۳ کدام مورد، سبب صورتی شدن کلم شور تخمیری می شود؟

Torula († Trolupsis († Serratia († Actinomycetes (†

۱۴- کدام مورد، عامل فساد "Whiskers" در گوشت تازه است؟

Rhizopus († Thamnidium († Penicillium († Aspergillus (†

۱۵- کدم مورد درخصوص عدد  ${f F}$  در فرایندهای حرارتی، صادق است ${f F}$ 

۱) معیاری برای اندازه گیری ظرفیت حرارتی استریلیزاسیون

۲) بیانگر مقاومت حرارتی یک ارگانیسم خاص در درجه حرارت خاص

۳) مدتزمان لازم برای کاهش یک سیکل لگاریتمی در منحنی مرگ حرارتی میکروارگانیسمها

۴) مقدار درجه حرارت لازم برای کاهش یک سیکل لگاریتمی در منحنی مرگ حرارتی میکروارگانیسمها

است $\mathbf{pH}$  درست است $\mathbf{pH}$  کدام مورد درباره تحمل دامنه

۱) باکتری < کپک < مخمر < کپک < مخمر

۳) کپک < مخمر < باکتری (۴) مخمر < باکتری

۱۷ کدام جنس، متعلق به خانوادهٔ کلی فرمها است؟

۱) بروکوتریکس ۲) سیتروباکتر ۳) سودوموناس ۴) سایکروباکتر

۱۸ معدل نقطه جوش شیر گاو در فشار اتمسفر استاندارد بر حسب درجه سلسیوس، کدام است؟

107-108 (7

 $1 \circ \Delta - 1 \circ \lambda$  (\*  $1 \circ F - 1 \circ \Delta$  (\*

19 سطح بیرونی دیوار مسطحی با عایقی به ضخامت  $\frac{W}{m.k}$  و ضریب هدایت حرارتی  $\frac{W}{m.k}$  پوشیده شده است. دمای بین دیوار و عایق  $0^{\circ}$  و دمای محیط بیرون  $0^{\circ}$  است. دیوار، گرما را از طریق جابه جایی به محیط اتلاف می دیوار و عایق  $0^{\circ}$  و دمای محیط بیرون  $0^{\circ}$  بختاه و دمای باشد تا دمای سطح به ونی عابق از  $0^{\circ}$  و دمای حاله جاید و نیاز تراث خانه و نیاز نکند و با نتقال حوارت جابه جاید و نیاز و نکند و نیاز تراث و نکند و نیاز تراث و نکند و نیاز و نکند و نیاز و نکند و نکند و نکند و نکند و نکند و نکند و نکند و نیاز و نکند و نکند و

باشد تا دمای سطح بیرونی عایق از  $^\circ$   $^\circ$  تجاوز نکند؟  $rac{W}{m^\intercal.k}$  باشد تا دمای سطح بیرونی عایق از

T 00 (1

**۲** ۰ ۵ (۲

T 000 (T

T 0 D 0 (4

|     | <u> </u>                                                                       |                                                        |
|-----|--------------------------------------------------------------------------------|--------------------------------------------------------|
| -۲+ | کدام مورد، عبارت زیر را به درستی کامل میکند؟                                   |                                                        |
|     | «کیفیت محصول تولیدی با خشک کن پاششی، بهعلت حفظ                                 | ترکیبات تغذیهای آن از طریقسس بسیار بالا است.»          |
|     | ۱) تصعید رطوبت ۲) سرمایش تبخیری                                                | ۳) شناور شدن ۴) گرمایش حجمی                            |
| -11 | در سیستم سرمایش فشردهسازی مکانیکی بخار، در شرا                                 | بط اشباع، ماده سرمازا موقع خروج از کمپرسور و اواپراتور |
|     | به ترتیب کدام حالت را دارد؟                                                    |                                                        |
|     | ۱) بخار اشباع _ مایع اشباع                                                     | ٢) بخار اشباع ـ بخار فوق داغ                           |
|     | ٣) بخار فوق داغ ـ مايع فوق سرد                                                 | ۴) بخار فوق داغ ـ بخار اشباع                           |
| -77 | کدام دستگاه در سیستم تولید سرما، گرما جذب میکند                                | 9                                                      |
|     | ۱) اواپراتور ۲ کی پمپ انتقال مایع مبرد                                         | ۳) سوپاپ انبساط ۴) کندانسور                            |
| -22 | كدام تقلب شير از طريق نقطة انجماد شير مشخص مىش                                 | ود؟                                                    |
|     | ۱) افزایش آب                                                                   | ۲) افزایش وایتکس                                       |
|     | ٣) افزایش آب اکسیژنه                                                           | ۴) اختلاط شیر تازه و کهنه                              |
| -74 | قراردادن قوطی کنسرو در کدام حالت، موجب سریع تر ا                               | ىتريلشدن آن مىشود؟                                     |
|     | ۱) هوای داغ بالای $^{\circ}$ ۱۴ و بهصورت عمودی و ثابت                          |                                                        |
|     | ) بخار اشباع بالای $^{\circ}$ ۱۲ و بهصورت عمودی و ثابت                         |                                                        |
|     | ۳) آب با دمای بالاتر از جوش تحت فشار و بهصورت عمود                             | ی و متحرک                                              |
|     | ا جریان آب بالاتر از $^{\circ}$ $^{\circ}$ ۱۲ و بهصورت افقی و درحال $^{\circ}$ |                                                        |
| -۲۵ | اثر لایه مرزی هوا بر انتقال حرارت، کدام است؟                                   | 5 7*                                                   |
|     | ۱) اثری بر انتقال حرارت ندارد.                                                 | ۲) اثر آن بستگی به جنس ماده جامد دارد.                 |
|     | ۳) باعث کندشدن انتقال حرارت می شود.                                            | ۴) با انجام همرفت، سرعت انتقال حرارت را زیاد می کند.   |
| -78 | كدام مورد، انتقال حرارت داخل اتوكلاو به مركز قطعات گلابي                       |                                                        |
|     | ۱) انتقال از گاز به جامد، حالت Convection، جامد به                             |                                                        |
|     | ۲) انتقال از مایع به جامد، جامد به مایع، حالت duction                          |                                                        |
|     | ۳) انتقال از گاز به جامد، حالت Conduction، جامد به                             | سیال و حالت Convection                                 |
|     | ۴) انتقال از سیال به جامد، حالت Conduction، جامد به                            | سیال، سیال به جامد و حالت Conduction                   |
| -77 | تأثیر کدام سیستم در حذف اسپورهای باکتریایی موجود                               | در شیر، مؤثر تر است؟                                   |
|     | Bactofugation ()                                                               | Microfiltration (Y                                     |
|     | Reverse Osmosis (*                                                             | Ultrafiltration (*                                     |
| -۲۸ | مهمترین ترکیبات تعیین کننده کیفیت چغندرقند، کدام                               | ند؟                                                    |
|     | ۱) ساکارز _ آب _ مارک                                                          | ۲) قندها _ آب _ مارک                                   |
|     | ۳) ساکارز _ گلوکز _ فروکتوز _ ترکیبات ازته                                     | ۴) ساكارز ـ k ـ Na ـ تركيبات آلفا آمينو                |
| -۲۹ | در یک اوایراتور، مقدار شربت رقیق ۶۰ تن و بریکس و                               | رودی ۱۲ و خروجی ۴۸ است. مقدار آب تبخیرشده، چند         |
|     | تن است؟                                                                        | 2                                                      |
|     | ۵۲ (۱                                                                          | ۴۸ (۲                                                  |
|     | FD (T                                                                          | 17 (4                                                  |
|     | •                                                                              | ·                                                      |

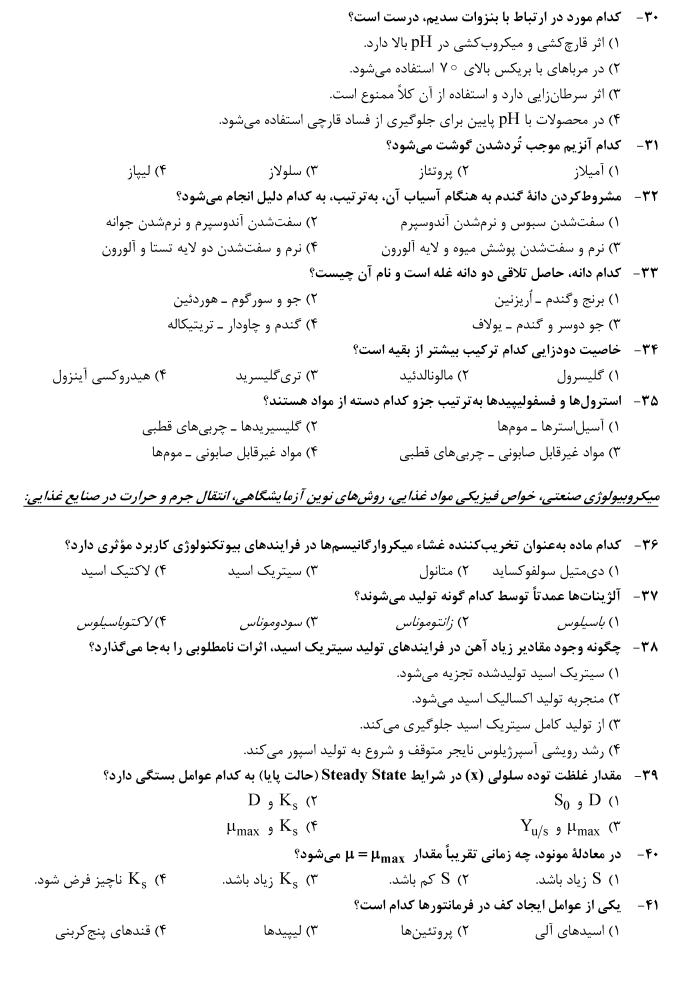

633 C

| -47 | کدام مورد در فرایند نگه          | اری میکروارگانیسمها در شر                            | ایط انجماد استفاده میشود؟                           |                                          |
|-----|----------------------------------|------------------------------------------------------|-----------------------------------------------------|------------------------------------------|
|     | ۱) اسیدهای چرب                   | ۲) گلیکوژن                                           | ۳) گلیسرول                                          | ۴) نشاسته                                |
| -44 | کدامیک از موارد زیر در           | رایند Fed-Batch مورد نظر                             | است؟                                                |                                          |
|     | ۱) افزایش فاز لگاریتمی           | ۲) افزایش فاز سکون                                   | ۳) کاهش فاز لگاریتمی                                | ۴) کاهش فاز تطبیق                        |
| -44 | کدام ویسکومتر برای برر           | می رفتار رئولوژیکی دیسپرس                            | یونهای حاوی ذرات بزرگ، م                            | ناسب تر است؟                             |
|     | ۱) روزنهای                       | ۲) صفحات موازی                                       | ۳) لوله موئين                                       | ۴) مخروط و صفحه                          |
| -40 | کدام مادهٔ غذایی، ضریب           | <b>هدایت حرارت بیشتری دارد؟</b>                      |                                                     |                                          |
|     | ۱) چربیهای حیوانی مثل            | چربی دنبه                                            | ۲) سیب درختی با رطوبت                               | ۰ ۸ درصد                                 |
|     | ۳) سیبزمینی با رطوبت             | ۸ درصد                                               | ۴) همبرگر با رطوبت ۵۰ و                             | چربی ۲۵ درصد                             |
| -49 | کدام دانسیته، دانسیته و          | فعی ترکیبات موجود در ماده                            |                                                     |                                          |
|     | Apparent density ()              | Bulk density (7                                      | Solid desity (**                                    | Volume density (§                        |
| -47 | کدام مورد درخصوص ضر              | ب کرویت، درست است؟                                   |                                                     |                                          |
|     | ۱) ضریب کرویت پرتقال             | فريباً ۹۵∕∘ است.                                     | ۲) ضریب کرویت جو تقریباً                            | ۸۷ر∘ است.                                |
|     | ۳) ضریب کرویت بین ۱              | ۱– تغییر میکند.                                      | ۴) ضریب کرویت گندم از ار                            | ِزن بیشتر است.                           |
| -47 | اگر مدل تعیین سطح خا             | جی تخممرغ ۴/۸۲ w <sup>°/۶۶</sup> =                   | s ،s = سطح و w وزن تخممر                            | ِغ باشد، توان متغیر ۶۶ <sub>/</sub> ۰ به |
|     | كدام مورد ارتباط بيشتر           |                                                      |                                                     |                                          |
|     | ۱) هوای داخل تخممرغ              | ۲) حجم قسمت جامد                                     | ۳) فرم تخممرغ                                       | ۴) وزن تخممرغ                            |
| -49 | اگر Ap، سطح بزرگترین             | ایره محاطکننده یک جسم و                              | Ac، کوچک ترین دایره محیطه                           | شونده توسط جسم و R معدل                  |
|     | شعاع یک جسم باشد، ک              | ام مورد، ضریب "oundness                              | R" جسم را تعیین می کند؟                             |                                          |
|     | $\frac{Ap}{A}$                   | $\frac{Ap}{A}$ (7                                    | $\frac{Ac}{Ap}$ (r                                  | $\frac{R}{R}$                            |
|     |                                  |                                                      |                                                     |                                          |
| -Δ• | اگر وزن یک میوه ۲۰۰ گ            | م و حجم آب جابهجا شده توس                            | ط آن ۲۲۰ سانتیمتر مکعب ب                            | باشد، چگالی نسبی تقریبی آن               |
|     | چقدر است؟                        |                                                      |                                                     |                                          |
|     | 1/1 (1                           | ۲) ۹۰ گرم                                            | ۳) ۹/∘ کیلوگرم                                      | °/9 (4                                   |
| -61 | كدام مورد، خصوصيات ف             |                                                      |                                                     |                                          |
|     |                                  | Organoleptical (7                                    |                                                     | Thermal (*                               |
| -52 | اگر وزن یک میوه در هوا           | و در آب $\mathbf{w}_{Y}$ باشد، چگال $\mathbf{w}_{Y}$ | ی ویژه آن، کدام است؟                                |                                          |
|     | ا) تفاضل $W_1$ و $W_7$ تق        | $ m W_{ m 1}$ يم بر                                  | ک) تفاضل $ { m W}_{ m l} $ و $ { m W}_{ m l} $ تقسی | $W_{\gamma}$ ۾ بر                        |
|     | ۳) W <sub>۲</sub> تقسیم بر تفاضل |                                                      | $v_1$ تقسیم بر تفاضل $W_1$ (۴                       | , -                                      |
| -54 | کدام روش، برای حذف اثر           | افت شیمیایی نمونه در اندازه گ                        | یری آنالیت به روش طیفسنج                            | ى UV-Vis، مناسبتر است؟                   |
|     | ۱) استاندارد داخلی               |                                                      | ۲) استاندارد خارجی                                  |                                          |
|     | ۳) افزایش استاندارد              |                                                      | ۴) استفاده از یک ترکیب مش                           | , 0                                      |
| -54 |                                  |                                                      | ی حلّال، باعث افزایش فلوئور                         | ِسانس میشود؟                             |
|     | ۱) افزایش _ کاهش _ افزا          |                                                      |                                                     | <b>№</b> ОН                              |
|     | ۲) کاهش ـ افزایش ـ کاه           | _                                                    |                                                     | $\bigcap\bigcap\bigcap$                  |
|     | ٣) كاهش _ كاهش _ افزاي           | _                                                    |                                                     |                                          |
|     | ۴) کاهش _ افزایش _ افزا          | ش                                                    |                                                     |                                          |

633 C

۵۵ - کدام مورد، عبارت زیر را بهدرستی کامل میکند؟

(کروماتوگرافی مایع روش ........ مخلوطها است که نمونه به سیستم حاوی دو ........ تزریق میشود. تفاوت بین ......اجسام حلشده موجب سرعت حرکت متفاوت در ............ میشود.)

۵۶- در کروماتوگرافی تبادل یونی کاتیونی (Cation Exchange Chromatography)، کدام ترکیب از قدرت تبادل یونی بیشتری برخوردار است؟

۵۷ اساس روش زیمان در تصحیح جذب زمینه در روش جذب اتمی، به کارگیری کدام مورد است؟

۳) لامپ کاتدی توخالی در شدت جریان پایین و بالا ۴) یک منبع مغناطیسی (آهنربا) در کنار لامپ کاتدی توخالی

۵۸ - نقش آمونیوم پرسولفات (APS) در تشکیل ژل پلیاکریل آمید الکتروفورز SDS-PAGE، کدام است؟

pH اگر برای جداسازی شش پروتئین جدول زیر که pHایزوالکتریک آنها داده شده است، از ستون کروماتوگرافی تبادل کاتیونی (کربوکسی متیل سلولز) و بافر استات با  $\mathbf{pH} = \mathbf{f/V}$  استفاده شود، کدام پروتئینها قابل تفکیک نبوده و در ابتدای کروماتوگرافی، با هم از ستون خارج خواهند شد؟

پروتئین | pH ایزوالکتریک 4,80 A В ٧ 4,74  $\mathbf{C}$ 8,8 D

10,8

1/4

| -, | _ |   | ٠            | • |  |
|----|---|---|--------------|---|--|
|    | F | • | $\mathbf{C}$ | ۵ |  |

-۶۰ اساس جداسازی ترکیبات در "Affinity Chromatography"، کدام شاخص است؟

 $\mathbf{E}$ 

F

۶۱ - براساس اطلاعات پیوست و جدول زیر، کدامیک از موارد زیر درخصوص مقادیر نسبی ترکیبات جداسازی شده به

| Т   | P   | L    | О   | S   | پیک نمایش دادهشده |
|-----|-----|------|-----|-----|-------------------|
| 170 | ۵۱۰ | 1000 | ٧١٥ | 170 | سطح زیر پیک       |

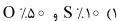

روش GC قابل قبول است؟

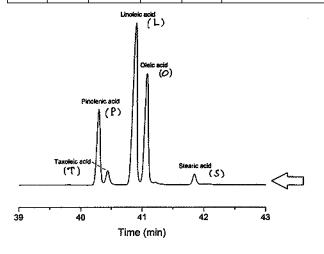

۱) سطح انتقال

۳) فاصله انتقال حرارت

| علوم و      | مهندسی صنایع غذایی (کد ۲۴۱۲)             | 633 C                           | صف                                  | صفحه ۸         |
|-------------|------------------------------------------|---------------------------------|-------------------------------------|----------------|
| -81         | در کدام روش کاهش رطوبت ماده غذایی        | ى، انتقال جرم بەصورت            | بند پیچیدهای است که عمدتاً شامل د   | نامل ديفوزيون  |
|             | مایع و فشار هیدرولیکی است؟               |                                 |                                     |                |
|             | ۱) اسمزی (Osmotic)                       | ۲) تصع                          | ی (منجمدخشکانی)                     |                |
|             | ۳) انتقال حرارت به ماده با میکروویو      | ۴) جاب                          | یی رطوبت در اثر اختلاف دما          |                |
| -84         | مكانيسم غالب دفع رطوبت در خشككر          | ِدن موادغذایی، کدام اس          | •                                   |                |
|             | Capillary Flow ()                        | on (T                           | Liquid Diff                         |                |
|             | Viscous Flow (**                         | on (f                           | Vapor Diff                          |                |
| -84         | كدام مفهوم عدد بدون بُعد، نادرست است     | ت؟                              |                                     |                |
|             | ۱) عدد رینولدز، نشانگر نسبت نیروی موم    | منتوم به نیروی ویسکوز ا         |                                     |                |
|             | ۲) عدد گراشوف، نشانگر نسبت نیروی بوی     | یانسی(شناوری) به نیروی          | سكوز است.                           |                |
|             | ٣) عدد پرانتل، نشانگر نسبت ضخامت لای     | به مرزی حرارتی به لایه ه        | ی هیدرودینامیکی است.                |                |
|             | ۴) عدد ناسلت، نشانگر نسبت نرخ انتقال     | حرارت جابهجایی به انتق          | حرارت هدایتی است.                   |                |
| -86         | کدام مورد در ارتباط با عوامل انتقال جره  | م بین دو نقطه کامل تر اه        | ?                                   |                |
|             | ۱) اختلاف دما، فشار و یا غلظت            | ۲) اختا                         | ، سطح و غلظت                        |                |
|             | ٣) اختلاف دما و يا غلظت                  | ۴) اختا                         | فشار، غلظت و سطح                    |                |
| -88         | كدام مورد درخصوص گرمایش موادغذای         | ی توسط امواج مادون قر           | درست است؟                           |                |
|             | ۱) گرمایش از سطح به داخل مواد غذایی      | رخ میدهد.                       |                                     |                |
|             | ۲) گرمایش از داخل به سطح مواد غذایی      | رخ میدهد.                       |                                     |                |
|             | ۳) اثر حرارتدهی یکنواخت برای مواد غذ     | ذایی دارد.                      |                                     |                |
|             | ۴) واکنش امواج مادون قرمز با یونها و م   | ولکولهای قطبی مواد غ            | ی، باعث تولید حرارت میشود.          |                |
| -84         | در طی انتقال حرارت جابهجایی بین یک       | ب سیال و جسم جامد، خ            | ب انتقال حرارت جابهجایی(h) به کدا   | به کدام پارامت |
|             | وابسته نیست؟                             |                                 |                                     |                |
|             | ۱) سرعت جریان                            | ۲) ویس                          | یته سیال                            |                |
|             | ۳) ضریب هدایت حرارتی سیال                | ۴) ضری                          | هدایت حرارتی جسم جامد               |                |
| -8 <b>h</b> | اگر فرایند رفتن به سوی حالت اشباع آدیابا | اتیک را روی نمودار رطوب         | نجی (سایکرومتریک) مورد بررسی قرار   | ی قرار دهیم، د |
|             | حین این فرایند، کدام مورد ثابت باقی میما | اند؟                            |                                     |                |
|             | ۱) رطوبت نسبی ۲) رطوبت م                 | مطلق ۳) دما:                    | عباب مرطوب ۴) دمای حباب خشک         | ب خشک          |
| -89         | دو قطعه گوشت مشابه، یکی یخزده و دیگر     | گری یخنزده در شرایط کاه         | شابه از نظر سطح انتقال حرارت و فاصل | و فاصله انتقال |
|             | اختلاف دما یکی را منجمد و دیگری را از ح  | <b>حالت منجمد خارج میکن</b>     | کدام عبارت برای آنها درست است؟      | ت؟             |
|             | ۱) قطعه درحال یخزدن، زمان کمتری نیا      | از دارد.                        |                                     |                |
|             | ۲) زمان یخزدن و خارجشدن از حالت یخ،      | ، برابر خواهد بود.              |                                     |                |
|             | ٣) قطعه درحال خارجشدن از حالت يخ، ز      |                                 |                                     |                |
|             | ۴) با این اطلاعات نمی توان اختلاف زمان   |                                 | ل کرد.                              |                |
| -7+         | كدام فاكتور، كمتر تحت تأثير شرايط انتة   | قال حرارت قرار م <i>ی گ</i> یرد |                                     |                |
|             |                                          |                                 |                                     |                |

۲) ضریب انتقال حرارت

۴) اختلاف دمای منبع انرژی و محل انتقال